## COOKIE POLICY

Questa Cookie Policy forma parte integrante della Privacy Policy di Grandi Giochi S.r.l. con sede in Viale delle Primule n. 5, 20815 - Cogliate (MB), Partita IVA e Codice Fiscale 03520220132 (di seguito, "**Grandi Giochi**" o "**Società**") disponibile qui. La presente Cookie Policy si applica al seguente dominio: https://www.grandigiochi.com (il "**Sito**").

## *1. Definizioni, caratteristiche e applicazione della normativa*

I cookie sono piccoli file di testo che i siti visitati dall'utente inviano e registrano sul tuo computer o dispositivo mobile, per essere poi ritrasmessi agli stessi siti alla successiva visita. Proprio grazie ai cookie un sito ricorda le azioni e preferenze dell'utente (come, ad esempio, i dati di login, la lingua prescelta, le dimensioni dei caratteri, altre impostazioni di visualizzazione, ecc.) in modo che non debbano essere indicate nuovamente quando l'utente torni a visitare detto sito o navighi da una pagina all'altra di esso. I cookie, quindi, sono usati per eseguire autenticazioni informatiche, monitoraggio di sessioni e memorizzazione di informazioni riguardanti le attività degli utenti che accedono ad un sito e possono contenere anche un codice identificativo unico che consente di tenere traccia della navigazione dell'utente all'interno del sito stesso per finalità statistiche o pubblicitarie. Nel corso della navigazione su un sito, l'utente può ricevere sul suo computer anche cookie di siti o di web server diversi da quello che sta visitando (c.d. **cookie di "terze parti"**).

Alcune operazioni non potrebbero essere compiute senza l'uso dei cookie, che in certi casi sono quindi tecnicamente necessari per lo stesso funzionamento del sito.

Esistono vari tipi di cookie, a seconda delle loro caratteristiche e funzioni, e questi possono rimanere nel dispositivo dell'utente per periodi di tempo diversi: c.d. **cookie di sessione**, che viene automaticamente cancellato alla chiusura del browser; c.d. **cookie persistenti**, che permangono sull'apparecchiatura dell'utente fino ad una scadenza prestabilita.

In base alla normativa applicabile in Italia, per l'utilizzo dei cookie non sempre è richiesto un espresso consenso dell'utente. In particolare, non richiedono tale consenso i "**cookie tecnici**", cioè quelli utilizzati al solo fine di effettuare la trasmissione di una comunicazione su una rete di comunicazione elettronica, o nella misura strettamente necessaria per erogare un servizio esplicitamente richiesto dall'utente, o ancora per finalità meramente statistiche in presenza di specifici presupposti. Ciò include i cookie di navigazione o di sessione (utilizzati per consentire agli utenti di accedere) e i cookie di funzionalità (utilizzati per ricordare le scelte fatte da un utente durante l'accesso al sito, come lingua o prodotti selezionati per l'acquisto).

Per i "**cookie di profilazione**", viceversa, cioè quelli volti a creare profili relativi all'utente e utilizzati al fine di inviare messaggi pubblicitari in linea con le preferenze manifestate dallo stesso nell'ambito della navigazione in rete, è richiesto un preventivo consenso dell'utente.

## *2. Tipologie di cookie utilizzate dal Sito*

Il Sito utilizza i seguenti cookie che possono essere de-selezionati, salvo che per i cookie di terze parti per i quali dovrai fare riferimento direttamente alle relative modalità di selezione e de-selezione dei rispettivi cookie ove non ti sia data la possibilità di gestione direttamente tramite il Sito:

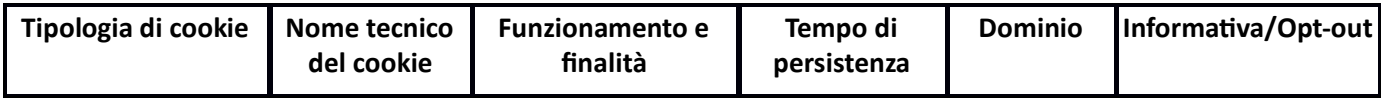

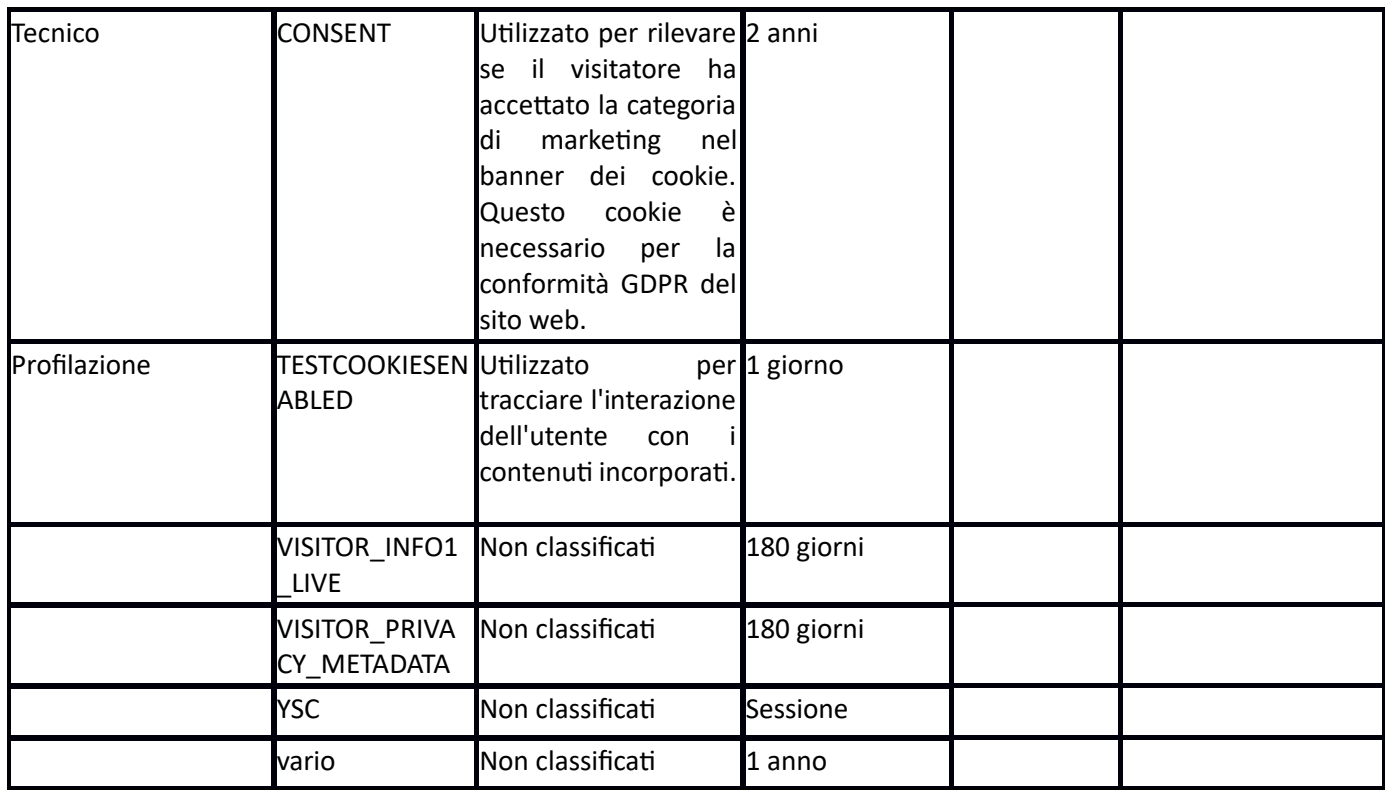

## *3. Come gestire i cookie*

Puoi bloccare o cancellare (in tutto o in parte) i cookie attraverso le specifiche funzioni del tuo Browser. Ti informiamo, tuttavia, che non autorizzare i cookie tecnici potrebbe comportare l'impossibilità di utilizzare il Sito, visionarne i contenuti ed usufruire dei relativi servizi. Inibire i cookie di funzionalità potrebbe comportare che alcuni servizi o determinate funzioni del Sito non siano disponibili o non funzionino correttamente e potresti essere costretto a modificare o a inserire manualmente alcune informazioni o preferenze ogni volta che visiterai il Sito.

Le scelte operate in riferimento ai cookie del Sito saranno a loro volta registrate in un apposito cookie. Tale cookie potrebbe, tuttavia, in alcune circostanze non funzionare correttamente: in tali casi, ti consigliamo di cancellare i cookie non graditi e di inibirne l'utilizzo anche attraverso le funzionalità dei tuoi Browser. Per avere maggiori informazioni su come impostare le preferenze sull'uso dei cookie attraverso il Browser, è possibile consultare le relative istruzioni:

- [Firefox](https://support.mozilla.org/it/kb/Attivare%20e%20disattivare%20i%20cookie)
- [Chrome](https://support.google.com/chrome/answer/95647?hl=it&topic=14666&ctx=topic)
- [Safari](https://support.apple.com/kb/ph21411?locale=it_IT)
- [Microsoft Edge](https://support.microsoft.com/it-it/microsoft-edge/eliminare-i-cookie-in-microsoft-edge-63947406-40ac-c3b8-57b9-2a946a29ae09)

Le tue preferenze in riferimento ai cookie andranno reimpostate nel caso in cui utilizzi diversi dispositivi o Browser per accedere al Sito. Pertanto, se rimuovi manualmente i cookie attraverso il Browser oppure se utilizzi un diverso Browser per navigare nel nostro Sito, il cookie banner ti sarà ripresentato.

Ti informiamo che puoi in ogni momento gestire le scelte espresse sui cookie serviti dal Sito anche mediante le funzionalità offerte dalla Società: tramite il banner cookie che compare al primo accesso come pure, in caso di accessi successivi, tramite l'apposito pannello di controllo raggiungibile qui e presente in ogni pagina del Sito.

Puoi inoltre gestire le tue scelte rispetto ai cookie di terze parti utilizzando delle piattaforme online come AdChoice.

> $***$ **COOKIE BANNER**